# **instalar pixbet | Os maiores jackpots da Mega Sena**

**Autor: jandlglass.org Palavras-chave: instalar pixbet**

### **Resumo:**

**instalar pixbet : Depósito estelar, vitórias celestiais! Faça um depósito em jandlglass.org e receba um bônus que ilumina sua jornada de apostas!** 

### **instalar pixbet**

No mundo moderno de hoje, tudo o que desejamos deve ser rápido, fácil e confiável. Isso é especialmente verdade quando se trata de apostas esportivas online. O aplicativo de aposta Pixbet oferece exatamente isso e muito mais. Com a capacidade de sacar seu dinho em **instalar pixbet** minutos por meio do PIX, esse aplicativo está se destacando no mundo dos negócios.

### **instalar pixbet**

O aplicativo Pixbet é uma plataforma digital onde você pode realizar apostas em **instalar pixbet** várias modalidades esportivas. É rápido e fácil de usar, além de ser confiável. Você pode baixar o aplicativo Pixbet em **instalar pixbet** seu dispositivo Android ou iOS e começar a apostar agora. No entanto, é importante saber que, no momento, os aplicativos de aposta esportiva não estão disponíveis na loja oficial da Google Play Store. Portanto, vale a pena visitar o site oficial do Pixbet para saber como baixar e instalar o aplicativo facilmente.

### **Benefícios De Usar O Aplicativo Pixbet**

- Facilidade de uso:
- O aplicativo é otimizado e projetado para que você realize suas apostas com facilidade.
- Retiradas rápidas:
- Você pode sacar seu dinheiro em **instalar pixbet** minutos por meio do PIX.
- Ampla variedade de modalidades de apostas:
- Você pode apostar em **instalar pixbet** várias modalidades esportivas.
- Promoções:
- Existem várias promoções disponíveis, incluindo a promoção Bolão Pixbet, onde você pode ganhar palpites grátis.

### **Como Utilizar O Aplicativo Pixbet**

É fácil começar a usar o aplicativo Pixbet para realizar suas apostas. Depois de fazer o download do aplicativo, é necessário realizar um cadastro e fazer um depósito mínimo de R\$ 10.

Você pode fazer apostas na Pixbet usando a versão móvel do site ou o próprio aplicativo. A página é adaptada para dispositivos móveis, o que significa que o layout é o mesmo usando um computador de mesa ou notebook. Portanto, é possível fazer apostas no Campeonato Brasileiro e em **instalar pixbet** outros eventos esportivos, onde e quando quiser.

### **Conclusão**

Na conclusão, o aplicativo Pixbet é uma excelente opção para quem quer mais comodidade e velocidade ao realizar suas apostas online. Seus benefícios incluem saques rápidos, boa variedade de modalidades de apostas, facilidade de uso e promoções exclusivas. Com o aplicativo Pixbet, é possível realizar seu cadastro, fazer apostas, solicitar depósitos e sacar dinheiro em **instalar pixbet** comodidade, onde e quando desejar.

### **Perguntas Frequentes**

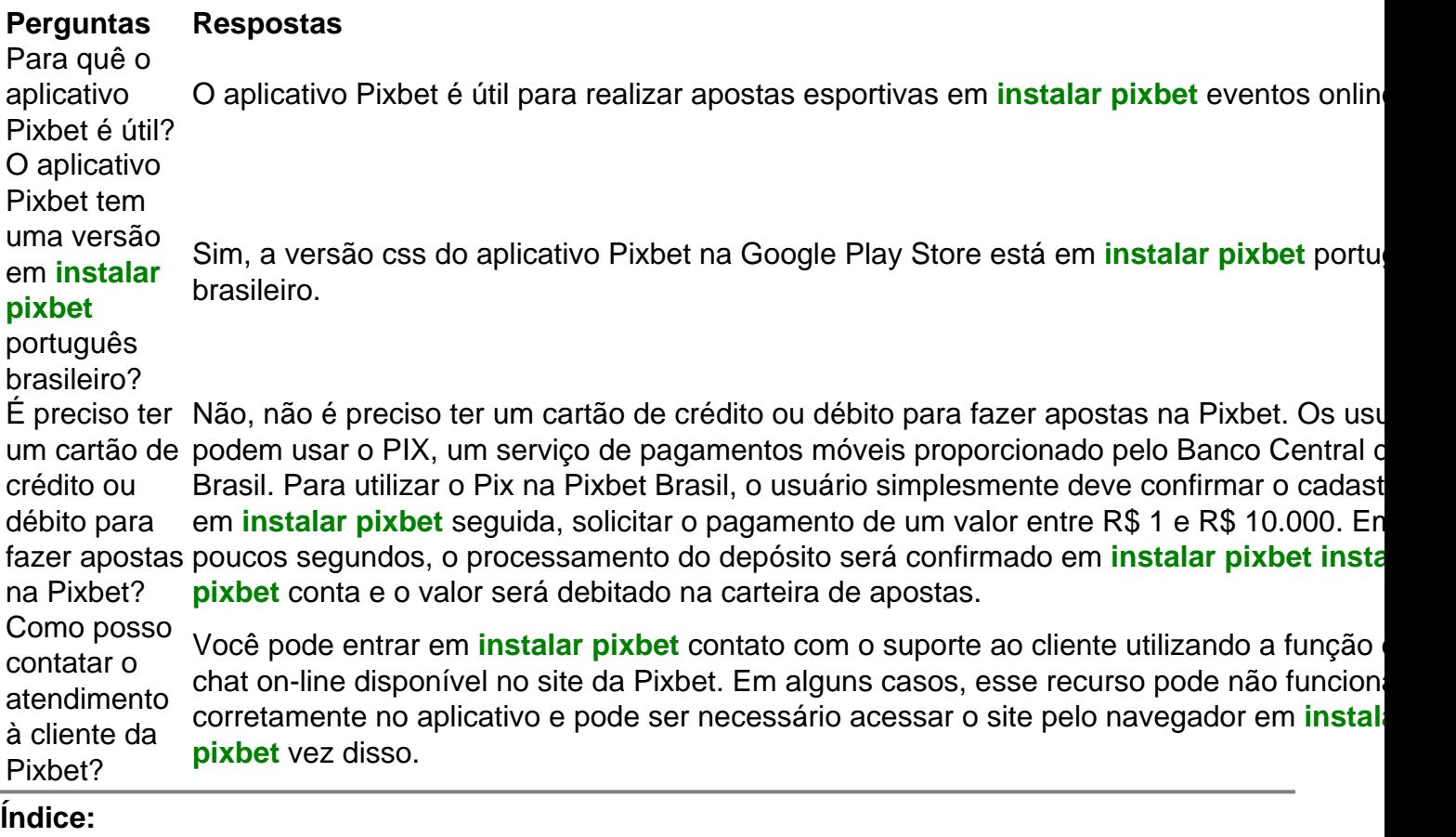

- 1. instalar pixbet | Os maiores jackpots da Mega Sena
- 2. instalar pixbet :instalar pixbet saque rápido
- 3. instalar pixbet :instalar realsbet

### **conteúdo:**

# **1. instalar pixbet | Os maiores jackpots da Mega Sena**

# **Chegada de Modi instalar pixbet Uttar Pradesh desencadeia ondas de apoio fervoroso e controvérsias**

O ronronamento do helicóptero sacode o telhado da tenda do pavilhão e levanta uma nuvem de poeira que se enrosca através da multidão abarrotada, anunciando a chegada do homem que todos vieram ver.

A multidão grita seu nome, flameja a bandeira de seu partido e recita seus slogans, enquanto, aos olhos de muitos, ele não pode errar. Narendra Modi, o primeiro-ministro da Índia amplamente popular, mas profundamente polêmico, pousou **instalar pixbet** Uttar Pradesh, um estado da batalha **instalar pixbet** que faz campanha para um terceiro mandato consecutivo no cargo. A chegada ao comício **instalar pixbet** Aligarh, uma viagem de três horas de Nova Delhi, foi

antecedida por um barulho de buzinas de carros, motocicletas e caminhões que empurravam seus caminhos de forma descompromissada **instalar pixbet** e fora do trânsito com poucas linhas discerníveis.

Uttar Pradesh, o estado mais populoso da Índia, com 240 milhões de pessoas, está no centro do "cinturão hindi" da Índia, os estados predominantemente hindus falantes de hindi, onde o apoio a Modi e a devoção de seus seguidores é especialmente forte.

Ganhe o UP, como é dito, e você ganha a Índia.

À medida que o sol reluz **instalar pixbet** campo polvoroso **instalar pixbet** Aligarh e as temperaturas sofrem para 38 graus Celsius (100 graus Fahrenheit), a multidão não parece se importar.

**"Modi! Modi! Modi!"** eles gritam, à medida que o primeiro-ministro fala sobre o BrahMos - um míssil de cruzeiro nuclear capaz, de ataque terrestre, desenvolvido **instalar pixbet** conjunto pela Rússia e a Índia - que logo será montado **instalar pixbet** usina local.

Com quase 970 milhões de eleitores elegíveis, as eleições da Índia **instalar pixbet** andamento, durante semanas, - a maior exercício democrático do mundo - são vistas como críticas **instalar pixbet** dar forma à trajetória da nação sul-asiática nos próximos cinco anos, com Modi esperado amplamente para ganhar. E aqui **instalar pixbet** Uttar Pradesh, um sentimento de orgulho é evidente entre os milhares presentes para ouvir o primeiro-ministro.

"Nós nos sentimos orgulhosos por ter tal líder", diz o professor de matemática Pramod Charma. "O que quer que ele diga, ele faz - por isso ele chama de 'garantia de Modi'. Na política, ele é a maior estrela agora. Ninguém pode substituí-lo."

### **Tabela: Perfíl de Narendra Modi**

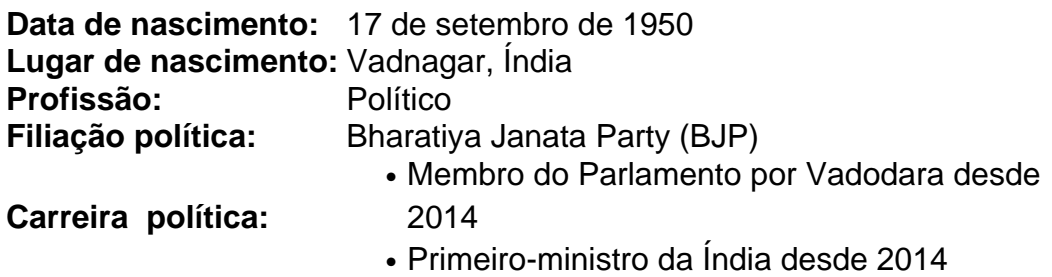

Em muitos aspectos, Modi é parte da onda maior de líderes populistas com estrias autoritárias que acumularam uma base

## **Catorze: una historia de aceptación y lucha en Australia**

El auge de popularidad de Catorce, la adaptación escénica de mi libro del mismo nombre, capta un momento en la historia y en mi vida que hoy se siente tan lejano.

Se cumplen 35 años desde 1999, cuando un muchacho tímido y asustado se ahogaba en una ciudad regional opresiva de Queensland y en una escuela católica y masculina, obsesionada con el fútbol de la NRL, donde era llamado "maricón", "mariquita", "mordedor de almohadas" y "paqueteador de postres", pero nunca por su nombre.

Había un fondo diario de violencia extrema y abusos constantes en el patio de recreo, en la calle, en el centro comercial. Solo dos años antes, Tasmania había despenalizado la homosexualidad; todo lo que sabíamos sobre esto provenía de noticias sobre la crisis del SIDA, documentales sobre los asesinatos de varios hombres homosexuales en Sydney y caricaturas perezosas sobre azafatas y peluqueros promiscuos.

### **Un lugar que hace tiempo que dejé, gracias a la música popular y a algunas personas maravillosas**

Ese niño dedicaba la mayor parte de sus horas despierto odiando el hecho inevitable de que iba a terminar siendo gay – la cosa más terrible que podías ser en ese lugar y en esa época – y preguntándose cómo sería feliz, seguro o amado. Conseguí salir con vida gracias a amigos solidarios, hermanos protectores, una madre feroz y una extensa colección de canciones pop cursis y alegres. No todos tuvieron tanta suerte.

Después de una de nuestras recientes funciones en Sydney, una mujer de mediana edad se acercó a mí en el vestíbulo, con los ojos llorosos y las mejillas húmedas.

"Gracias a Dios que las cosas no son como antes", suspiró, agarrándome fuerte.

Pero, ¿en qué tanto ha cambiado realmente las cosas desde que yo era un niño? Esta semana, un concejo en el oeste de Sydney votó para quitarle a sus bibliotecas locales los libros sobre o que se refieren a las familias con padres del mismo sexo. La justificación fue "proteger" a los niños inocentes de la "sexualización". Esa parte de la ciudad es profundamente religiosa y amiga de la familia, declaró el concejo; la implicación era que cualquiera que sea queer debe ser pervertido, pecador, dedicado a la destrucción de la unidad familiar y acechando a los niños de alguna manera. Eso me suena bastante a los viejos tiempos.

Si eso es lo que estamos enfrentando en 2024, en una de las ciudades más gay-friendly del mundo, ¿qué tan bien están viviendo más allá de la gran ciudad?

Catorce está visitando 20 paradas en Australia durante los próximos cinco meses, la mayoría de ellas en las regiones. Eso fue muy importante para mí porque es donde comenzó mi historia y donde, en algunos de esos pueblos, ser gay aún es arriesgado.

El espectáculo viajará a Bathurst, aproximadamente a 200 km al oeste de Sydney, y a Orange, en el centro oeste de NSW. Los planes para los eventos del Orgullo en ambas ciudades recently atrajeron comentarios viles que casi impiden

# **2. instalar pixbet : instalar pixbet saque rápido**

instalar pixbet : | Os maiores jackpots da Mega Sena

1. Entenda o funcionamento do Pixbet: Antes de começar a apostar, é essencial entender como o site funciona. Leia os termos e condições, explore as opções de apostas e compreenda como as cotas são determinadas.

2. Faça **instalar pixbet** pesquisa: Antes de fazer uma aposta, faça **instalar pixbet** pesquisa. Isso inclui investigar os times ou jogadores em **instalar pixbet** que você está pensando em **instalar pixbet** apostar, analisar suas performances anteriores e considerar fatores como lesões e condições.

3. Gerencie seu bankroll: Nunca aposto mais do que o que pode permitir-se perder. Isso é uma regra de ouro no mundo das apostas esportivas. Decida antes de começar quanto deseja gastar e atenha-se a esse limite.

4. Diversifique suas apostas: Não coloque todos os ovos em **instalar pixbet** um cesto. Em vez disso, diversifique suas apostas entre diferentes esportes, ligas e partidas. Isso pode ajudar a minimizar suas perdas e maximizar suas chances de ganhar.

5. Aproveite as ofertas e promoções: Pixbet e outros sites de apostas esportivas às vezes oferecem ofertas e promoções para atrair novos clientes e manter os antigos. Aproveite essas ofertas, mas leia sempre os termos e condições para garantir que estejam alinhados com suas metas de apostas.

# **3. instalar pixbet : instalar realsbet**

Apostas variadas na Pixbet são uma forma emocionante de apostas esportivas online. A Pixbet oferece uma ampla variedade de opções de apostas esportivas, incluindo futebol, basquete, tênis, entre outros.

Além disso, a Pixbet também oferece apostas ao vivo, onde é possível apostar em **instalar pixbet** eventos esportivos enquanto eles estão acontecendo. Isso adiciona uma nova dimensão à experiência de apostas esportivas, permitindo que os usuários aproveitem ainda mais a emoção dos esportes.

Mas o que realmente distingue a Pixbet é a **instalar pixbet** oferta de apostas variadas. Além das opções tradicionais de apostas, a Pixbet também oferece opções de apostas especiais e únicas, como apostas em **instalar pixbet** times que raramente são favoritos, apostas em **instalar pixbet** times que marcarão primeiro, entre outras. Isso oferece aos usuários uma chance de ganhar emocionantes prêmios, enquanto aumenta ainda mais a diversão e a emoção dos esportes. Em resumo, se você está procurando uma experiência de apostas esportivas online emocionante e variada, a Pixbet é definitivamente a escolha certa. Com **instalar pixbet** ampla variedade de opções de apostas esportivas, apostas ao vivo e apostas especiais, a Pixbet garante que seus usuários tenham uma experiência divertida e emocionante ao mesmo tempo.

### **Informações do documento:**

Autor: jandlglass.org Assunto: instalar pixbet Palavras-chave: **instalar pixbet | Os maiores jackpots da Mega Sena** Data de lançamento de: 2024-06-25

### **Referências Bibliográficas:**

- 1. [betano paga via pix](/pdf/betano-paga-via-pix-2024-06-25-id-10788.pdf)
- 2. <u>[senha para galera bet](/article/senha-para-galera-bet-2024-06-25-id-43283.pdf)</u>
- 3. <u>[ept poker tour 2024](/artigo/ept-poker-tour-2024-2024-06-25-id-24301.php)</u>
- 4. <u>[logo real bet](https://www.dimen.com.br/aid-logo-real-bet-2024-06-25-id-34415.htm)</u>